# **Introduction to Databases and SQL – Part 2 Testing your Knowledge**

**Office of Internal Audit**

Kate Head| April 12, 2022

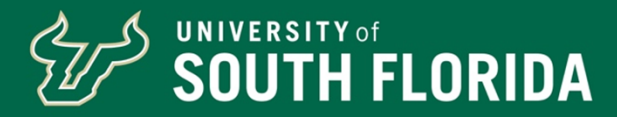

# **SQL Syntax – Order of Operations**

Remember: the database will read the query in the following order:

- $\bullet$  FROM: Specifies the table to select the columns from
- WHERE: Filters the data allowing you to select only some rows
- GROUP BY: Summarizes records with the same value(s).
- $\bullet$  SELECT: Specifies the columns or Select $^*$  all the columns.
- ORDER BY: Sorts the data based on a particular column(s) use  $\mathsf{DESC}$ or ASC to set the sort order.

# **Understanding ALIAS**

Sets an "alias" for a table name or column.

SELECT *table\_name AS alias\_name* FROM *table \_name*

*Example: SELECT PS\_JOB AS A FROM PS\_JOB*

When reading Query language the first instance of the alias may look like this

A. PS\_JOB

# **Example 1 – PS\_JOB\_CURR\_VW**

SELECT A.EMPLID ,A.EMPL\_RCD

,A.EFFDT ,A.BUSINESS\_UNIT ,A.EMPL\_STATUS ,A.HR\_STATUS ,A.DEPTID ,A.JOBCODE ,A.LOCATION ,A.POSITION\_NBR ,A.ACTION ,A.ACTION\_REASON ,A.COMP\_FREQUENCY ,A.COMPRATE ,A.CURRENCY\_CD ,A.SAL\_ADMIN\_PLAN ,A.GRADE ,A.COMPANY ,A.PAY\_SYSTEM\_FLG ,A.PAYGROUP ,A.REG\_TEMP A.FULL PART\_TIME ,A.SETID\_DEPT ,A.SETID\_JOBCODE ,A.SETID\_LOCATION FROM PS JOB A AND HR\_STATUS  $= 'A';$ 

In this example we are extracting a subset of records from the JOB table which represents one record for each unique EMPLID, EMPL\_RCD combination. We want only the latest effective date and effective sequenced record.

We don't want any future dated records.

This will provide us with the job date on the most current job record for each unique EMPLID EMPL\_RCD.

WHERE A.EFFDT = ( SELECT MAX (C.EFFDT) FROM PS\_JOB C WHERE C.EMPLID = A.EMPLID AND C.EMPL\_RCD = A.EMPL\_RCD AND C.EFFDT <= TO\_DATE(TO\_CHAR(SYSDATE,'YYYY-MM-DD'),'YYYY-MM-DD')) AND A.EFFSEQ = (SELECT MAX(D.EFFSEQ) FROM PS\_JOB D WHERE D.EMPLID = A.EMPLID AND D.EMPL\_RCD = A.EMPL\_RCD AND D.EFFDT = A.EFFDT)

# **Step One: Determine Table & Columns**

### **JOB Table (ALIAS A)**

EMPL\_RCD

EFFDT

BUSINESS UNIT

EMPLY\_STATUS

HR\_STATUS

DEPTID

**JOBCODE** 

LOCATION

POSITION\_NUMBER

ACTION

Remaining Columns too long to list

#### **FROM**

**SELECT** 

This data will be in the out put file which is generated after the WHERE Clause is applied.

### STEP TWO: BREAK DOWN THE WHERE CLAUSE

### **JOB Table (Alias C)**

EMPLID

EMPL\_RCD

EFFDT

WHERE **A.EFFDT** = ( SELECT MAX (**C.EFFDT**) FROM **PS\_JOB C** WHERE **C.EMPLID** = A.EMPLID AND **C.EMPL\_RCD** <sup>=</sup>**A.EMPL\_RCD** AND **C.EFFDT** <= TO\_DATE(TO\_CHAR(SYSDATE,'YYYY-MM-DD'),'YYYY-MM-DD'))

### **JOB Table (Alias A)**

EMPLID

EMPL\_RCD

EFF\_DT (is set at Maximums using ALIAS C)

EFF SEQ (is set a Maximum using ALIAS D)

HR STATUS (must be A)

### **JOB Table (Alias D)**

EMPLID

EMPL\_RCD

EFFDT (uses the already set maximum effective date in A)

EFF\_SEQ

AND **A.EFFSEQ** = (SELECT MAX(**D.EFFSEQ**) FROM **PS\_JOB D**  WHERE **D.EMPLID** = A.EMPLID AND **D.EMPL\_RCD** <sup>=</sup>**A.EMPL\_RCD** AND **D.EFFDT** <sup>=</sup>**A.EFFDT**)

AND HR\_STATUS = 'A';

# **Example 2 – U\_PAYACTUALS**

SELECT A.COMPANY, A.PAYGROUP, TO\_CHAR(A.PAY\_END\_DT,'YYYY-MM-DD'), A.PAGE\_NUM, A.LINE\_NUM, A.OFF\_CYCLE, A.SEPCHK, A.EMPLID, A.FIRST\_NAME, A.LAST\_NAME, A.EMPL\_RCD, A.U\_HR\_DEPTID, A.POSITION\_NBR, A.JOBCODE, A.CA\_GL\_INTFC\_RUN, A.U\_PAY\_PERIOD, A.REVERSED, A.FISCAL\_YEAR, A.ACCOUNTING\_PERIOD, A.ACCT\_CD, A.OPERATING\_UNIT, A.FUND\_CODE, A.ACCOUNT, A.DEPTID, A.PRODUCT, A.CHARTFIELD1, A.PROJECT\_ID, A.U\_BUD\_ENT, A.U\_FUND\_ID, A.U\_SAMAS\_ACCOUNT, A.U\_DIST\_SOURCE, A.U\_DIST\_CODE1, A.U\_DIST\_CODE2, A.U\_DIST\_CODE3, A.U\_DIST\_AMOUNT, A.HP\_RETDIST\_SEQ\_NO, A.HP\_RETDIST\_STATUS, TO\_CHAR(A.HP\_RETDIST\_PAY\_DT,'YYYY-MM-DD'), A.U\_PERCENT\_DISTRIB, A.SAL\_ADMIN\_PLAN

#### FROM **PS\_U\_PAYACTUALS\_VW A**, **PS\_EMPLMT\_SRCH\_QRY A1**

```
WHERE ( A.EMPLID = A1.EMPLID
AND A.EMPL_RCD = A1.EMPL_RCD
 AND A1.OPRID = 'KHEAD'
 AND ( A.PAY_END_DT BETWEEN TO_DATE(:1,'YYYY-MM-DD') AND TO_DATE(:2,'YYYY-MM-DD')
  AND A.PAYGROUP LIKE :3
 AND A.EMPLID LIKE :4AND to char( A.EMPL_RCD) LIKE :5
 AND A.OPERATING_UNIT LIKE :6
 AND A.FUND_CODE LIKE :7
 AND A.ACCOUNT LIKE :8AND A.DEPTID LIKE :9AND A.PRODUCT LIKE :10AND A.CHARTFIELD1 LIKE :11
 AND A.PROJECT_ID LIKE :12
 AND A.U_BUD_ENT LIKE :13
 AND A.U_FUND_ID LIKE :14
 AND A.JOBCODE LIKE :15AND A.SAL_ADMIN_PLAN LIKE :16
 AND A.U_HR_DEPTID LIKE :17 ))
```
In this example we are looking a SQL Code which is used to create a table of paycheck actual amounts.

In this example the user of the query can either reflect they want all the records or a subset of the record.

### **When user runs the Query they enter the selection criteria**

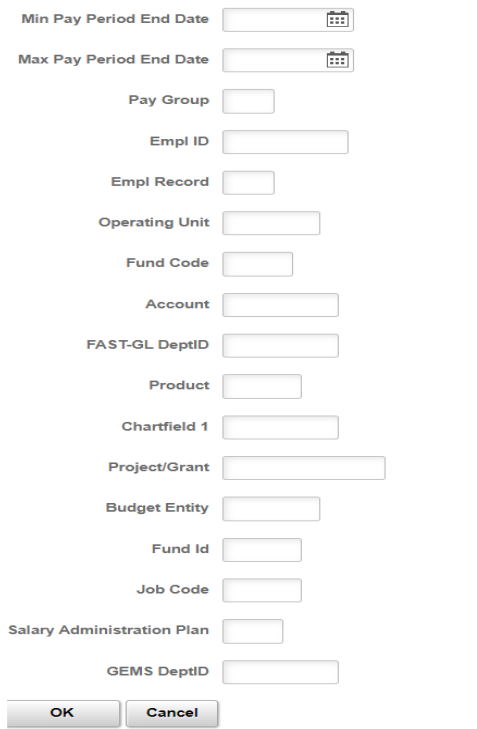

% is a a wildcard used in SQL Server. Other version of SQL use different wildcards to represent "all character fields" WHERE *fieldname* LIKE % will pull all as long as the fieldname is a character.

The LIKE command allows the "user input" to be applied. This is like using a variable when scripting in IDEA or ACL.

# **Step One: Table & Columns**

### **PS\_U\_PAYACTUALS\_VW (ALIAS A)**

#### **COMPANY**

PAYGROUP

PAY\_END\_DT

FIRST\_NAME

LAST\_NAME

EMPL\_RCD

U\_HR\_DEPT\_ID

POSITION\_NBR

JOBCODE

CA\_GL\_INTFC\_RUN

Remaining Columns to long to list

#### **PS\_EMPLMT\_SRCH\_QRY**

EMPLID

EMPL\_RCD

**OPERID** 

#### **FROM**

**SELECT** 

This data will be in the output file which is generated after the WHERE Clause is applied.

FROM P**S\_U\_PAYACTUALS\_VW** A (Table 1 – A Alias), **PS\_EMPLMT\_SRCH\_QRY** A1 (Table 2 – A1 Alias)

## **Step Two: Where Clause**

#### **PS\_U\_PAYACTUALS\_VW (ALIAS A)**

### **PS\_EMPLMT\_SRCH\_QRY**

EMPLID

EMPL\_RCD

**OPERID** 

EMPL\_RCD

EMPLID

**OPRID** 

### WHERE **A.EMPLID** <sup>=</sup>**A1.EMPLID** AND **A.EMPL\_RC** D <sup>=</sup>**A1.EMPL\_RCD** AND **A1.OPRID** <sup>=</sup>'KHEAD'

PS\_EMPLMT\_SRCH\_QRY is added automatically to the online SQL. The record involves the department tree to allow users to see data they are allowed to.

### **Step Three: Identify User Defined Variables (LIKE)**

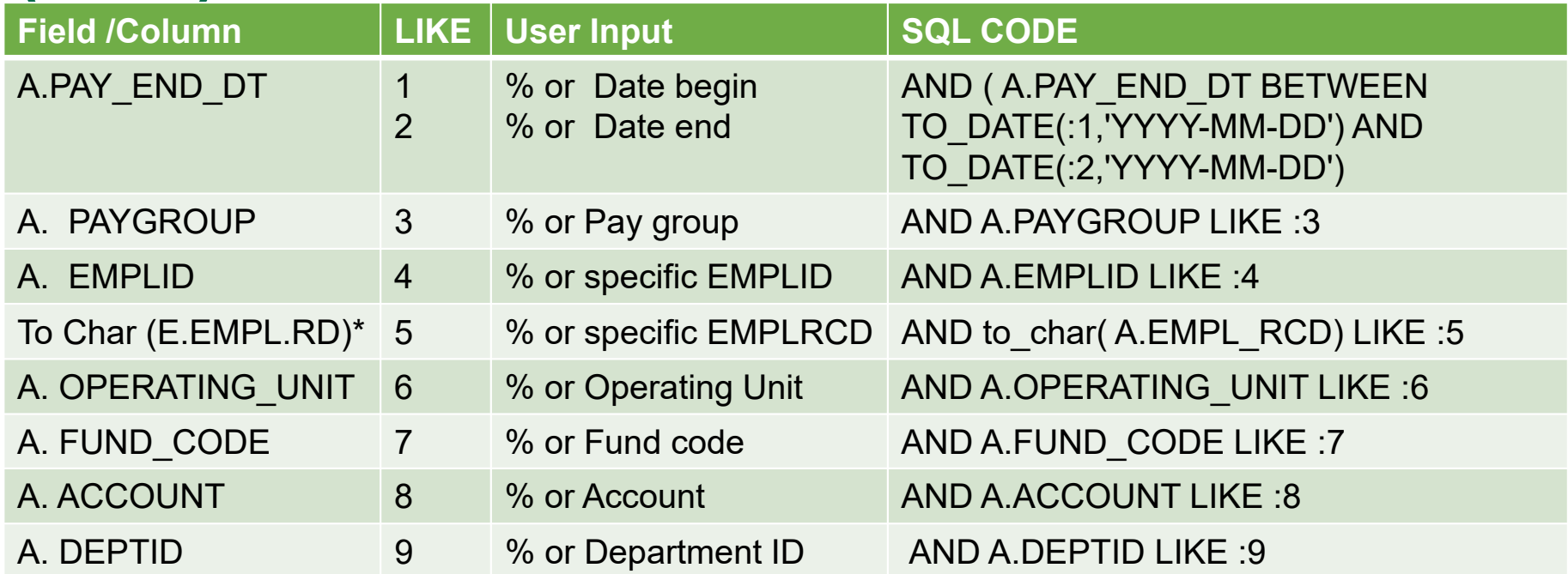

\*Since this field was numeric it was converted to Character

## **Variables**

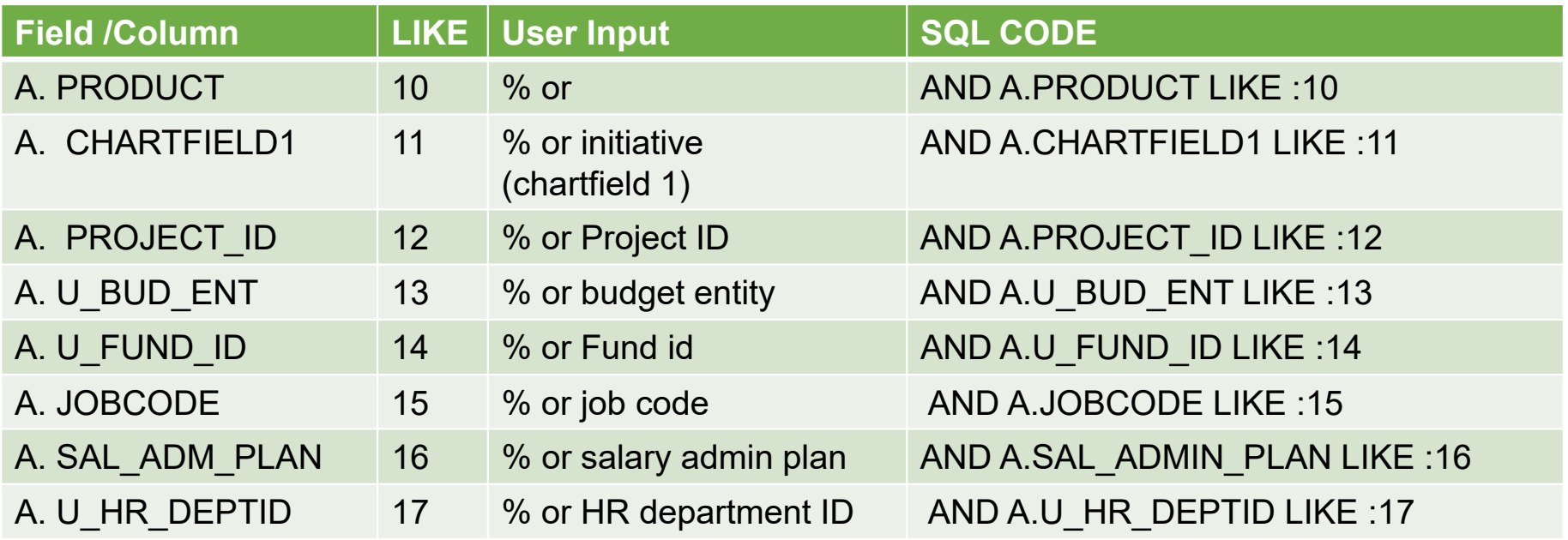

\*Since this field was numeric it was converted to Character

## **Example 3 – U\_PAYROLL\_POSTING\_LEDGER**

SELECT D.RUN\_ID, TO\_CHAR(A.PAY\_END\_DT,'YYYY-MM-DD'), A.U\_HR\_DEPTID, B.LAST\_NAME, B.FIRST\_NAME, A.EMPLID, A.EMPL\_RCD, A.POSITION\_NBR, A.JOBCODE, C.SAL\_ADMIN\_PLAN, C.PAYGROUP, C.FTE, A.SEPCHK, A.OFF\_CYCLE, A.HP\_RETDIST\_SEQ\_NO, A.HP\_RETDIST\_STATUS, TO\_CHAR(A.HP\_RETDIST\_PAY\_DT,'YYYY-MM-DD'), TO\_CHAR(A.HP\_CORRECTED\_DT,'YYYY-MM-DD'), A.OPERATING\_UNIT, A.DEPTID, A.FUND\_CODE, A.PRODUCT, A.CHARTFIELD1, A.PROJECT\_ID, MAX( E.U\_SAMAS\_ACCOUNT), A.U\_PERCENT\_DISTRIB, C.COMPRATE, A.U\_AP\_EARNS, A.U\_FAC\_EARNS, A.U\_FAC\_ADJ\_EARNS, A.U\_USPS\_EARNS, A.U\_OPS\_EARNS, A.U\_OA\_EARNS, A.U\_GA\_PHD\_EARNS,<br>A.U\_POSTDOC\_EARNS, A.U\_RES\_EARNS, A.U\_A A.U\_PRE\_TAX\_DED\_AMT, A.U\_LEAVE\_ALLOC\_AMT, A.U\_DISABILITY\_AMT**, ( A.U\_AP\_EARNS + A.U\_ADMIN\_EARNS + A.U\_BONUS\_EARNS + A.U\_FAC\_EARNS + A.U\_OPS\_EARNS + A.U\_GA\_EARNS + A.U\_GA\_PHD\_EARNS +**  A.U\_FAC\_ADJ\_EARNS + A.U\_POSTDOC\_EARNS + A.U\_RES\_EARNS + A.U\_USPS\_EARNS + A.U\_CELL\_ALLOWANCE + A.U\_DATA\_ALLOWANCE + A.U\_HEALTH\_MATCH + A.U\_LIFE\_MATCH + A.U\_RETIRE\_MATCH + A.U\_DISABILITY\_AMT + **A.U\_PRE\_TAX\_DED\_AMT + A.U\_LEAVE\_ALLOC\_AMT + A.U\_FICA\_MATCH ),** D.CA\_GL\_INTFC\_RUN

```
FROM PS_U_PAYDIST_EDT_V A, PS_PERSONAL_DATA B, PS_PERALL_SEC_QRY B1, PS_JOB C, PS_EMPLMT_SRCH_QRY C1, PS_PAY_CALENDAR D, PS_ACCT_CD_TBL E
WHERE ( B.EMPLID = B1.EMPLID
 AND B1.OPRID = 'KHEAD'
```

```

AND C.EMPLID = C1.EMPLID
AND C.EMPL_RCD = C1.EMPL_RCD
AND C1.OPRID = 'KHEAD'
AND ( A.PAY_END_DT BETWEEN TO_DATE(:1,'YYYY-MM-DD') AND TO_DATE(:2,'YYYY-MM-DD')
AND ( A.U_HR_DEPTID LIKE :3
AND A.DEPTID LIKE :4)
AND ( A.PROJECT_ID LIKE :5
AND A.CHARTFIELD1 LIKE :6AND A.PRODUCT LIKE :7
AND A.FUND_CODE LIKE :8)
AND A.EMPLID LIKE :9
AND B.EMPLID = A.EMPLID
AND C.EMPLID = A.EMPLID
AND C.EMPL_RCD = A.EMPL_RCD
AND C.EFFDT =

(SELECT MAX(C_ED.EFFDT) FROM PS_JOB C_ED
 WHERE C.EMPLID = C_ED.EMPLID
  AND C.EMPL_RCD = \overline{C} ED.EMPL_RCD
   AND C_ED.EFFDT <= A.PAY_END_DT)
AND C.EFFSEQ =

(SELECT MAX(C_ES.EFFSEQ) FROM PS_JOB C_ES
  WHERE C.EMPLID = C_ES.EMPLID
   AND C.EMPL_RCD = C_ES.EMPL_RCD
   AND C.EFFDT = C ES.EFFDT)
AND A.COMPANY = D.COMPANY
AND A.PAYGROUP = D.PAYGROUP
AND A.PAY_END_DT = D.PAY_END_DT
AND E.OPERATING_UNIT = A.OPERATING_UNIT
AND E.FUND_CODE = A.FUND_CODE
AND E.PRODUCT = A.PRODUCT
AND E.PROJECT_ID = A.PROJECT_ID
 AND E.CHARTFIELD1 = A.CHARTFIELD1
AND E.DEPTID_CF = A.DEPTID ))
```
This example is a query used to run the payroll posting ledger. It allows user defined fields which are interpreted in the same manner as the example 2.

This example comes from Peoplesoft Query Manager. Each of the fields are given an Heading Text which is not in this SQL Script Example above due to its length. The can be found in tab Fields in Query Manager

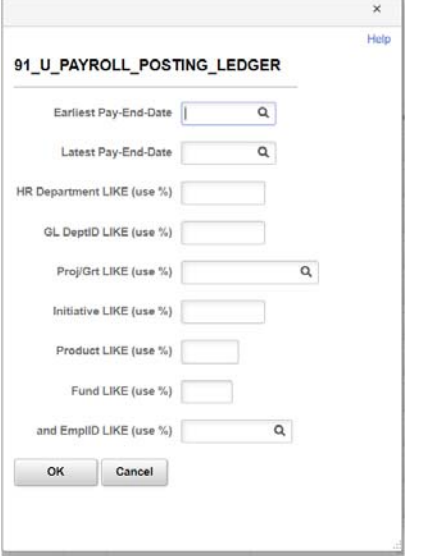

## **PeopleSoft Query Manager Example**

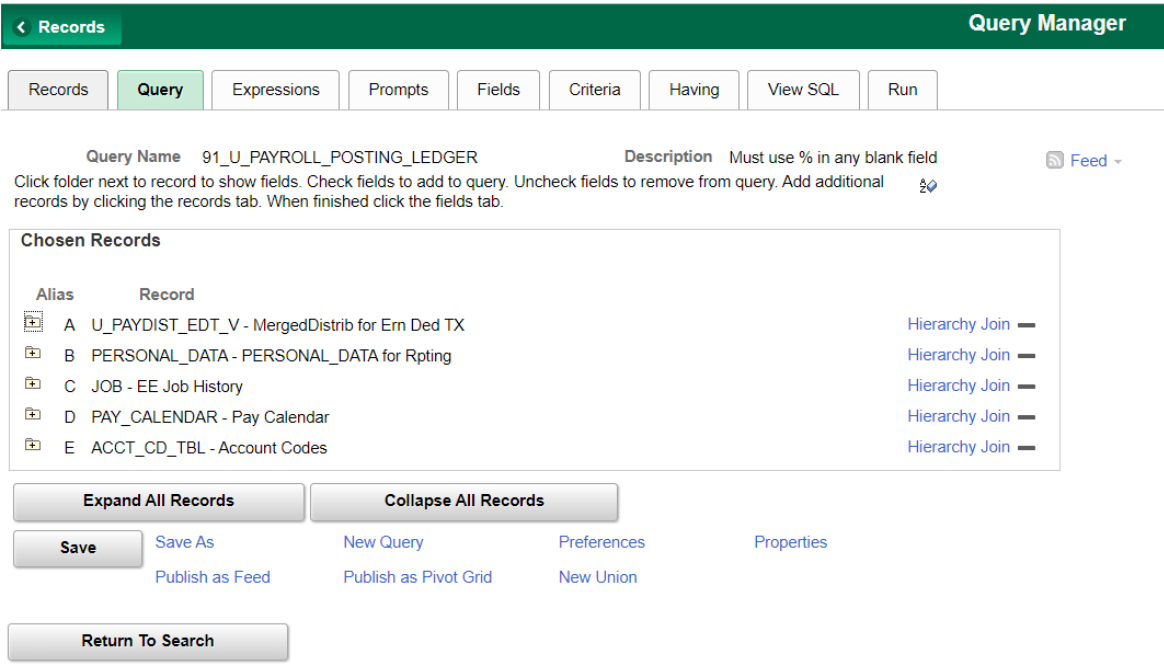

## **People Soft Query Manager Example**

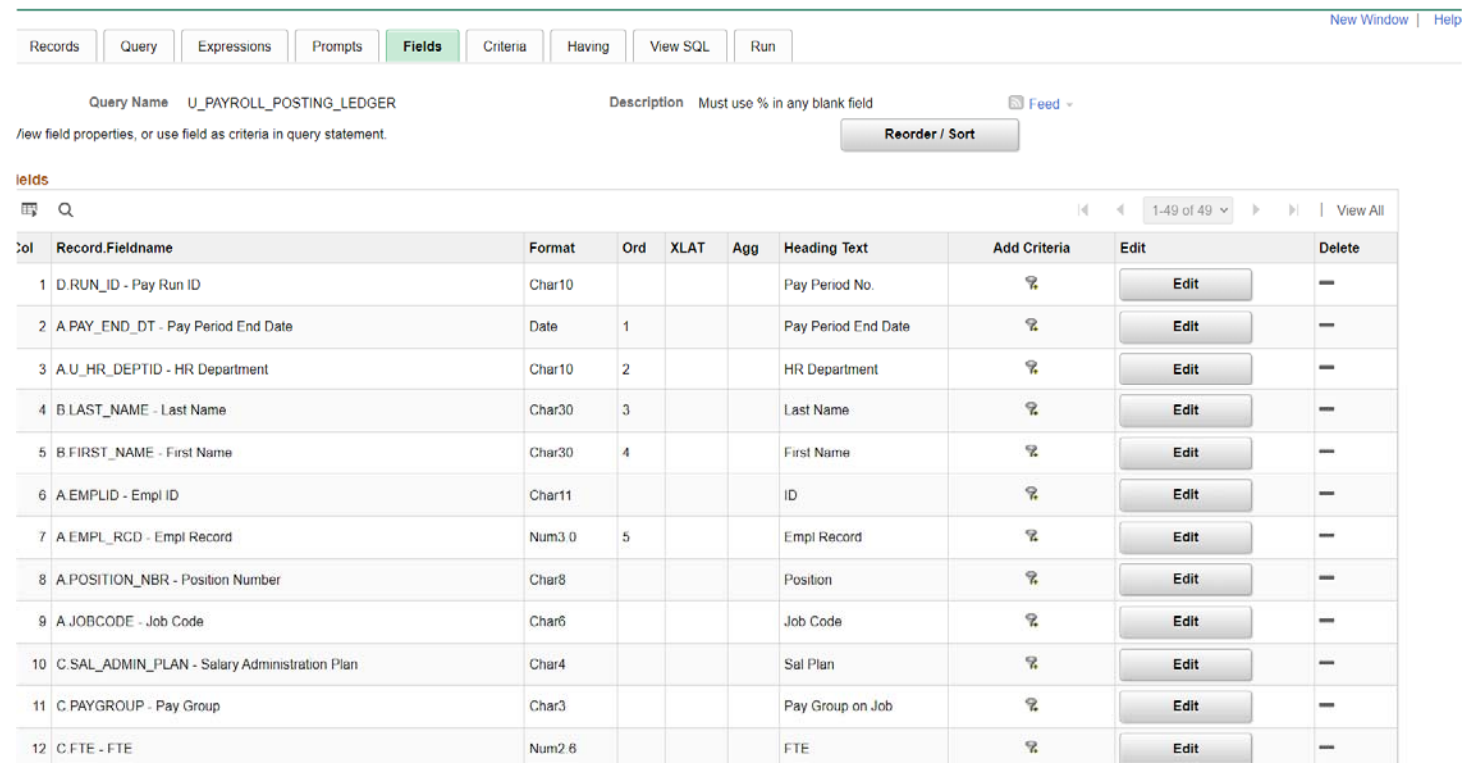

# **Step One: Table and their Primary Keys**

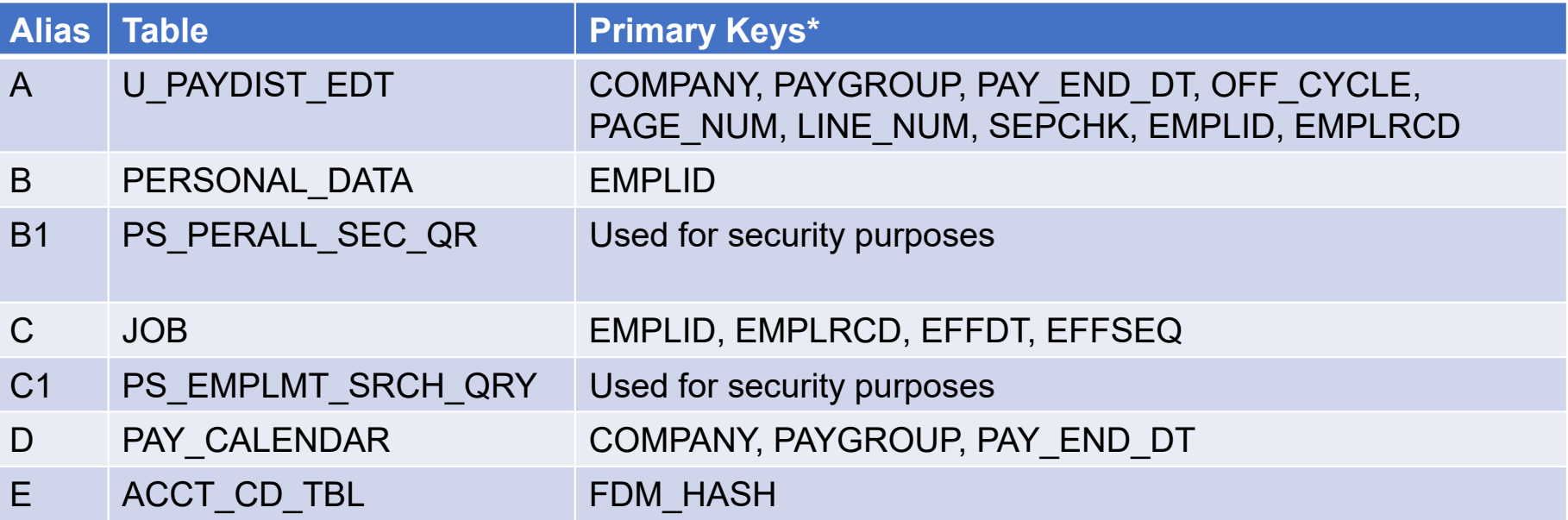

\* Keys are used to join tables or in WHERE clauses to select records

## **Step One: Tables and Columns**

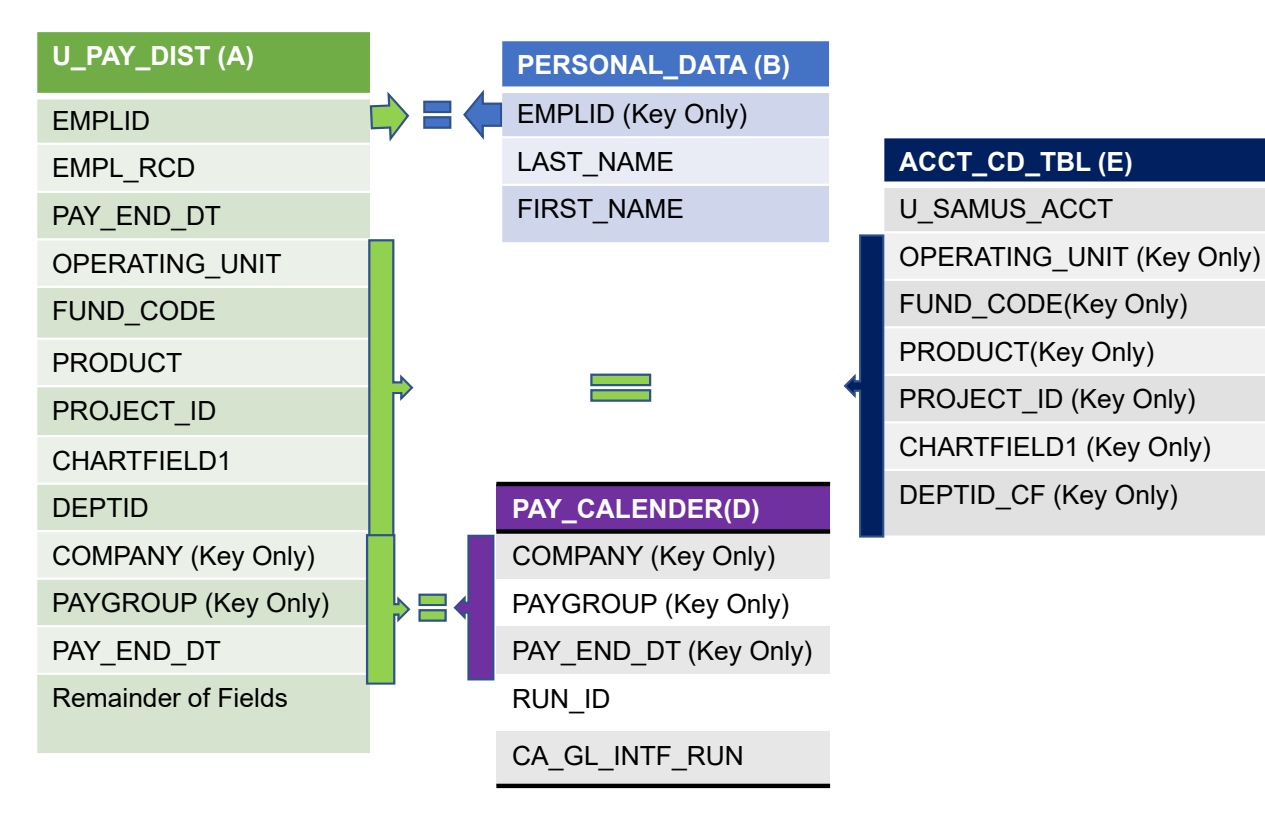

For connection to JOB table see next page

#### **JOB (C)**

EMPLID (Key Only) EMPL\_RCD (Key Only) EFF\_DT (Key Only) SAL\_ADMIN\_PLAN PAYGROUPFTE**COMPRATE** 

## **Step One: Tables and Columns**

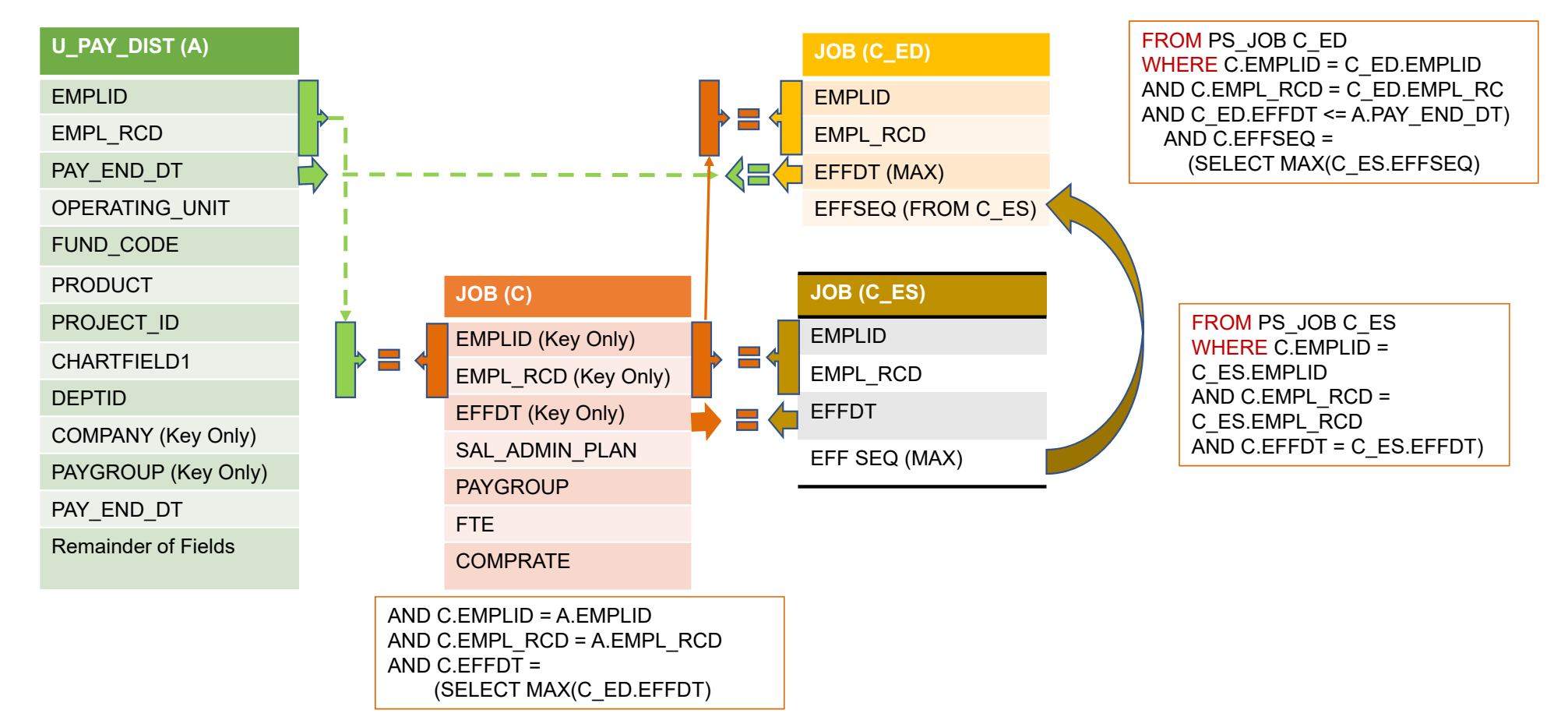

### **Example 3 – U\_PAYROLL\_POSTING\_LEDGER (Second half of Script)**

GROUP BY D.RUN\_ID, A.PAY\_END\_DT, A.U\_HR\_DEPTID, B.LAST\_NAME, B.FIRST\_NAME, A.EMPLID, A.EMPL\_RCD, A.POSITION\_NBR, A.JOBCODE, C.SAL\_ADMIN\_PLAN, C.PAYGROUP, C.FTE, A.SEPCHK, A.OFF CYCLE, A.HP\_RETDIST\_SEQ\_NO, A.HP\_RETDIST\_STATUS, A.HP\_RETDIST\_PAY\_DT, A.HP\_CORRECTED\_DT, A.OPERATING\_UNIT, A.DEPTID, A.FUND\_CODE, A.PRODUCT, A.CHARTFIELD1, A.PROJECT\_ID, A.U\_PERCENT\_DISTRIB, C.COMPRATE, A.U\_AP\_EARNS, A.U\_FAC\_EARNS, A.U\_FAC\_ADJ\_EARNS, A.U\_USPS\_EARNS, A.U\_OPS\_EARNS, A.U\_GA\_EARNS, A.U\_GA\_PHD\_EARNS, A.U POSTDOC EARNS, A.U RES EARNS, A.U ADMIN EARNS, A.U BONUS EARNS, A.U CELL ALLOWANCE, A.U\_DATA\_ALLOWANCE, A.U\_HEALTH\_MATCH, A.U\_LIFE\_MATCH, A.U\_RETIRE\_MATCH, A.U\_FICA\_MATCH, A.U\_PRE\_TAX\_DED\_AMT, A.U\_LEAVE\_ALLOC\_AMT, A.U\_DISABILITY\_AMT, **( A.U\_AP\_EARNS + A.U\_ADMIN\_EARNS + A.U\_BONUS\_EARNS + A.U\_FAC\_EARNS + A.U\_OPS\_EARNS + A.U\_GA\_EARNS + A.U\_GA\_PHD\_EARNS + A.U\_FAC\_ADJ\_EARNS + A.U\_POSTDOC\_EARNS + A.U\_RES\_EARNS + A.U\_USPS\_EARNS + A.U\_CELL\_ALLOWANCE + A.U\_DATA\_ALLOWANCE + A.U\_HEALTH\_MATCH + A.U\_LIFE\_MATCH + A.U\_RETIRE\_MATCH + A.U\_DISABILITY\_AMT + A.U\_PRE\_TAX\_DED\_AMT + A.U\_LEAVE\_ALLOC\_AMT + A.U\_FICA\_MATCH )**, D.CA\_GL\_INTFC\_RUN ORDER BY 2, 3, 4, 5, 7, 15, 19, 20, 21, 22, 23, 24

**This is one single field which accumulates all these fields into a Total Amount**

## **ORDER BY # Column**

ORDERS the columns based on the order in the SELECT statement

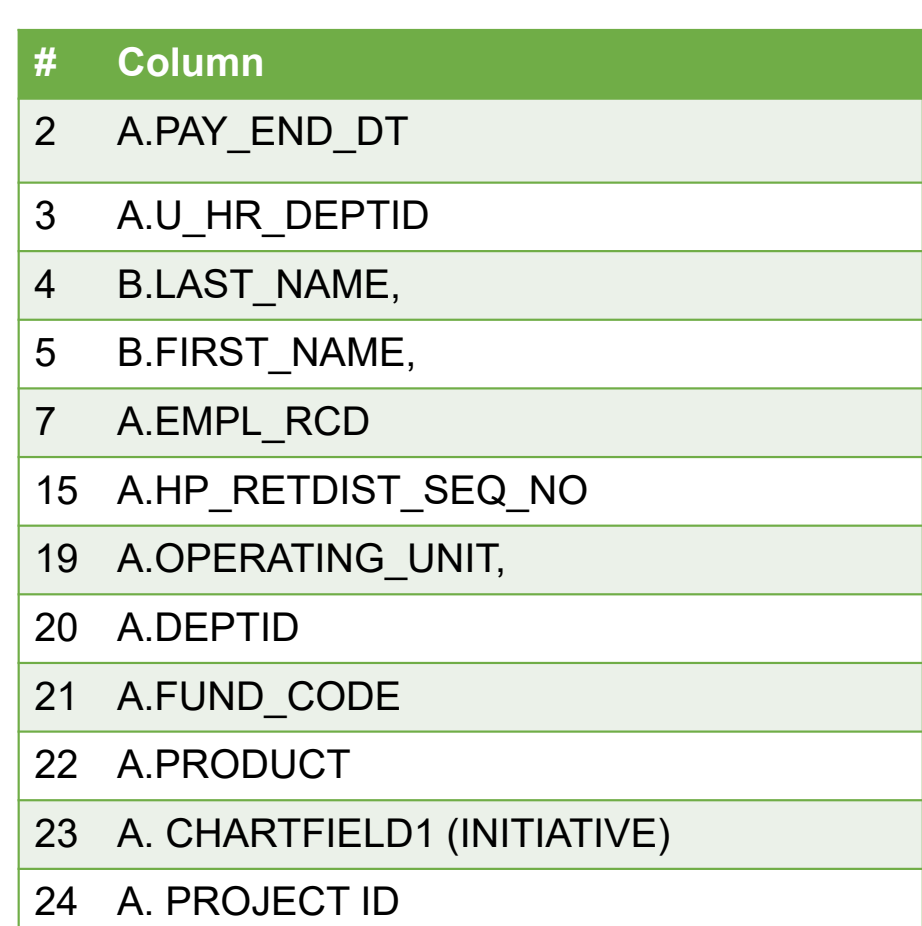